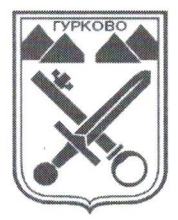

ОБЩИНА ГУРКОВО

гр. Гурково 6199, обл. Ст. Загора, бул. "Княз Ал. Батенберг"З тел.: КМЕТ - 04331/ 2260, ГЛ.СЧЕТОВОДИТЕЛ - 04331/ 2084, e-mail: obshtina@gurkovo.bg, web: http://www.gurkovo.bg

## **ЗАПОВЕД**  $N<sup>o</sup>$  3 - 294 гр. Гурково, 20.09.2023 г.

На основание чл. 44, ал. 1, т. 8 и ал. 2 от Закона за местното самоуправление и местната администрация, във връзка с чл.182-186 от Изборния кодекс, решение № 2469-МИ от 19.09.2023 год. на ЦИК и във връзка с УКАЗ № 146 от 31.07.2023 год. (ДВ бр.67 от 04.08.2023 год.) на Президента на Република България за насрочване на избори за общински съветници и кметове на 29 октомври 2023 год.

## НАРЕЖДАМ:

1. ОПРЕДЕЛЯМ информационните табла до сградата на общината и прозорците на Автогара – Гурково, като места за поставяне на агитационни материали на територията на гр. Гурково по време на предизборната агитация в изборите за общински съветници и кметове на 29.10.2023 г. (от 0,00 часа на 29.09.2023 г. до 24,00 часа на 27.10.2023 г.) В случаите на втори тур на територията на община Гурково предизборната кампания започва веднага след определяне на кандидатите и датата за провеждане на втория тур от ОИК и приключва в 24.00 часа на деня преди предизборния ден.

- 2. В съответствие с разпоредбите на Изборния кодекс се ЗАБРАНЯВА:
	- унищожаването и заличаването на агитационни материали, поставени по определения в Изборния кодекс ред, до приключване на изборите;
- публикуването и излъчването на анонимни материали, свързани с предизборната кампания:
- използването на агитационни материали, които застрашават живота и здравето на гражданите, частната, общинската и държавната собственост и безопасността на движението;
- използването на агитационни материали, които накърняват добрите нрави;
- използването на агитационни материали, които накърняват честта и доброто име на кандидатите
- използването на държавния и общинския транспорт за предизборна агитация;
- провеждането на предизборна агитация в държавните и общинските учреждения и институции;
- провеждането на предизборна агитация на работните места от лица на изборна длъжност в синдикалните и работодателските организации;
- предизборна агитация 24 часа преди изборния ден и в изборния ден;
- предизборна агитация от служители на вероизповеданията. Не се счита за агитация извършването на религиозни обреди;
- поставянето на агитационни материали на партии, коалиции и инициативни комитети в изборните помещения, както и на разстояние по-малко от 50 метра от входа на сградата, в която е изборното помещение, през изборния ден и до края на гласуването;
- поставянето на агитационни материали на сгради, огради и витрини частна собственост - без изричното разрешение на собственика или управителя на имота.

3. Извън времето за провеждане на предизборната кампания до нейното начало на 29 септември 2023 г.) се забранява поставянето на предизборни агитационни материали.

4. Кметовете и кметските наместници на територията на община Гурково да определят местата за поставяне на агитационни материали в съответствие с ИК в населените места, които да бъдат оповестени на съответните информационни табла в населеното място.

5. В срок до 7 дни след изборния ден, а когато на територията на общината се провежда втори тур - в срок до седем дни от датата на произвеждането му, партиите, коалициите, местните коалиции и инициативните комитети премахват поставените от тях агитационни материали по повод на вече приключилите избори.

6. Настоящата заповед да бъде обявена на населението чрез поставянето и на информационните табла в съответните населени места и на Интернет-страницата на община Гурково: http:// gurkovo.bg.

Копие от заповедта да се изпрати на ОИК - Гурково - за сведение и контрол, на Началника на Участък "Полиция" гр. Гурково, кметовете и кметските наместници от общината - за сведение и изпълнение.

Контрол по изпълнение на заповедта възлагам на Секретаря на община Гурково.

**МАРИАН ЦОНЕВ** Кмет на община Гурково

МП